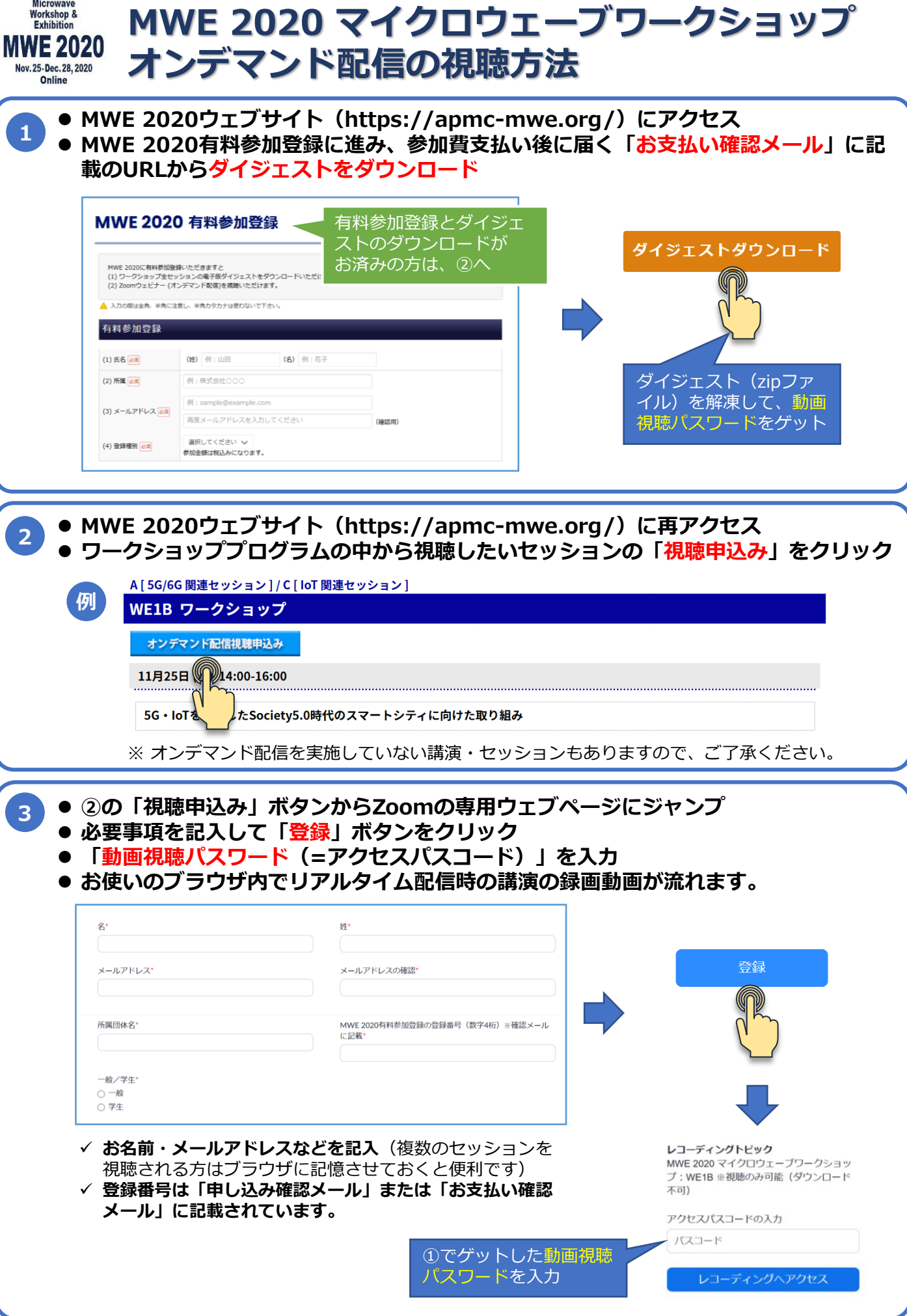

Rev. 2020-12-02a